## 求人検索NAVI 利用マニュアル

2024.3.7作成

求人検索NAVIは次のことができる和光大学の就職システムです。

- 
- 先輩の就職活動体験記を閲覧できます。 来校企業の情報を閲覧できます。
- 進路希望、進路報告、活動体験記を登録をできます。 Excel版 和光大学指定履歴書がダウンロードできます。
- 本学に届く求人票がいつでも検索できます。 お気に入りの企業や検索条件を保存できます。
	-
	-

## 和光大学 キャリア支援課

ログイン方法 ログイン画面URL: <u>[htt](https://www2.kyujin-navi.com/GAKUGAI/login/login.asp)ps://www2.kyujin-navi.com/GAKUGAI/login/login.asp</u>

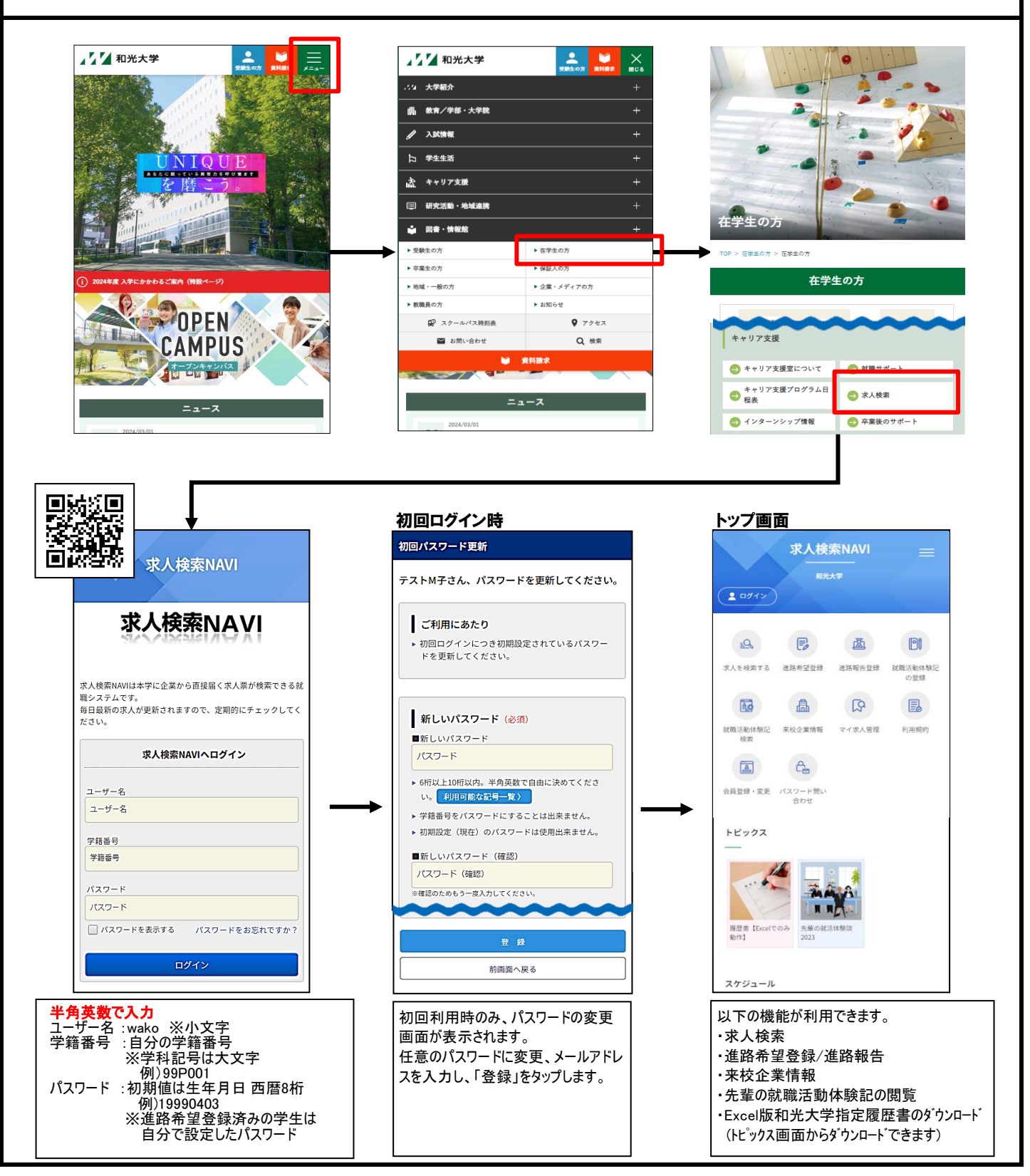

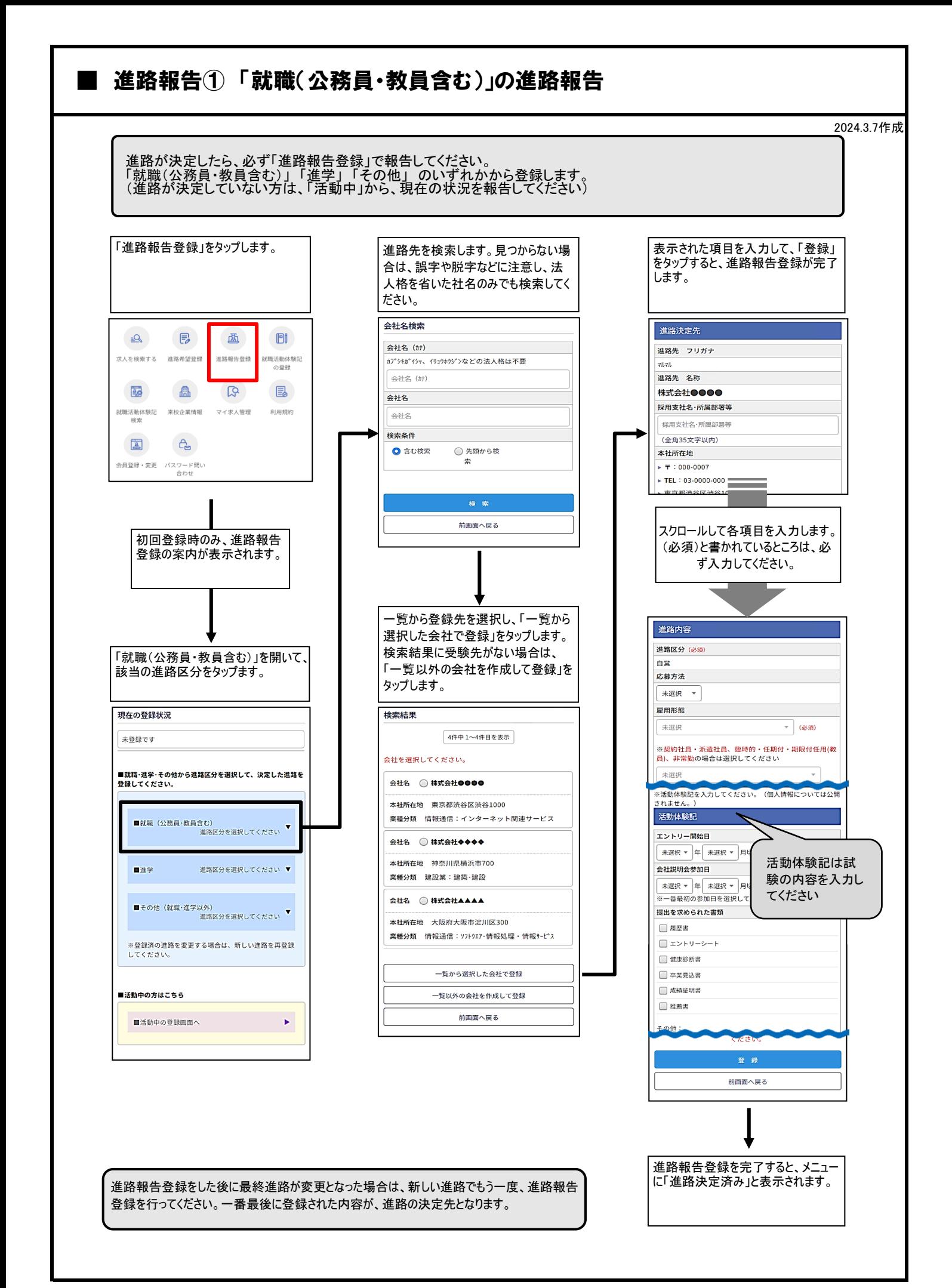

## $2 / 4$

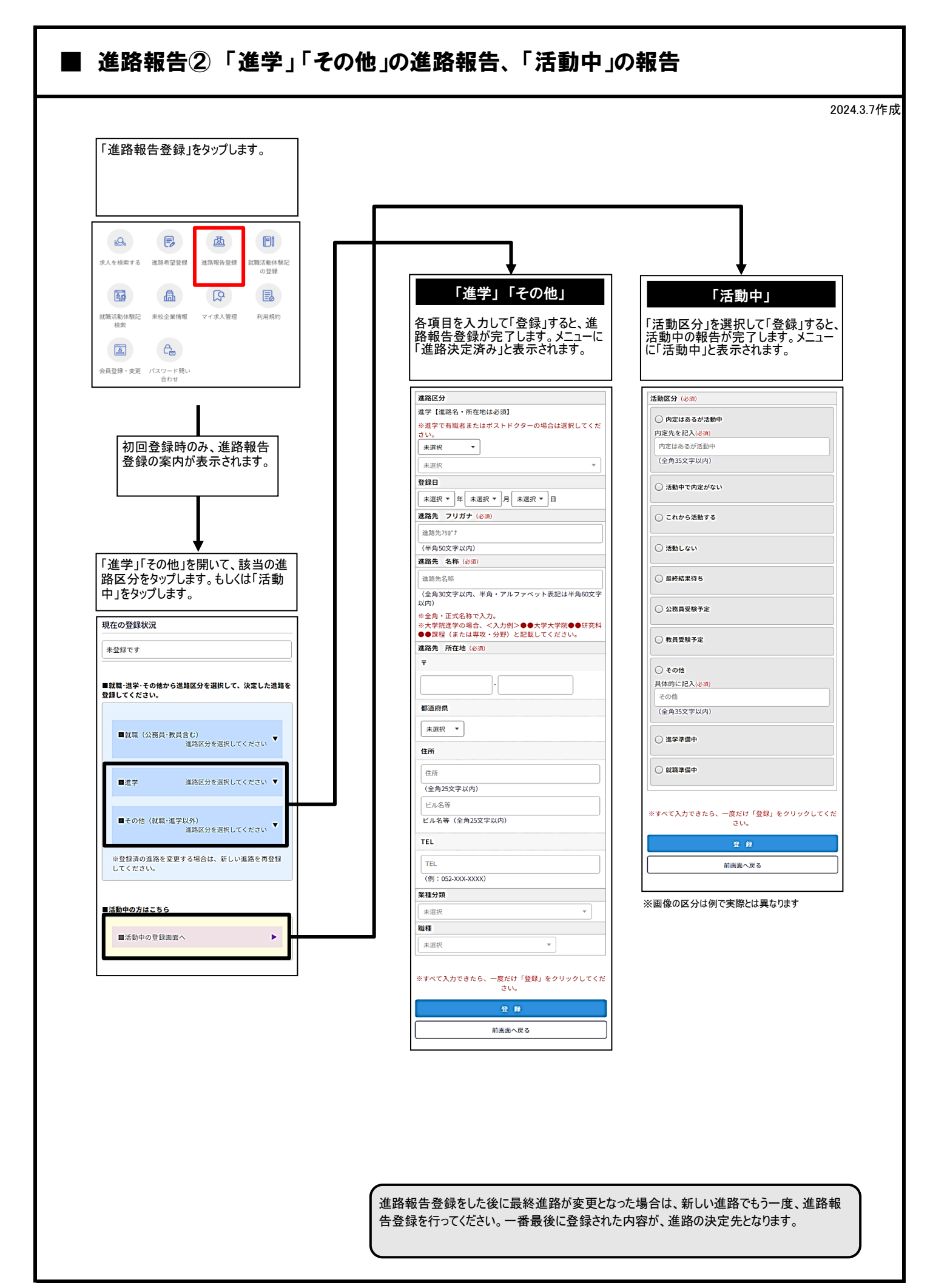

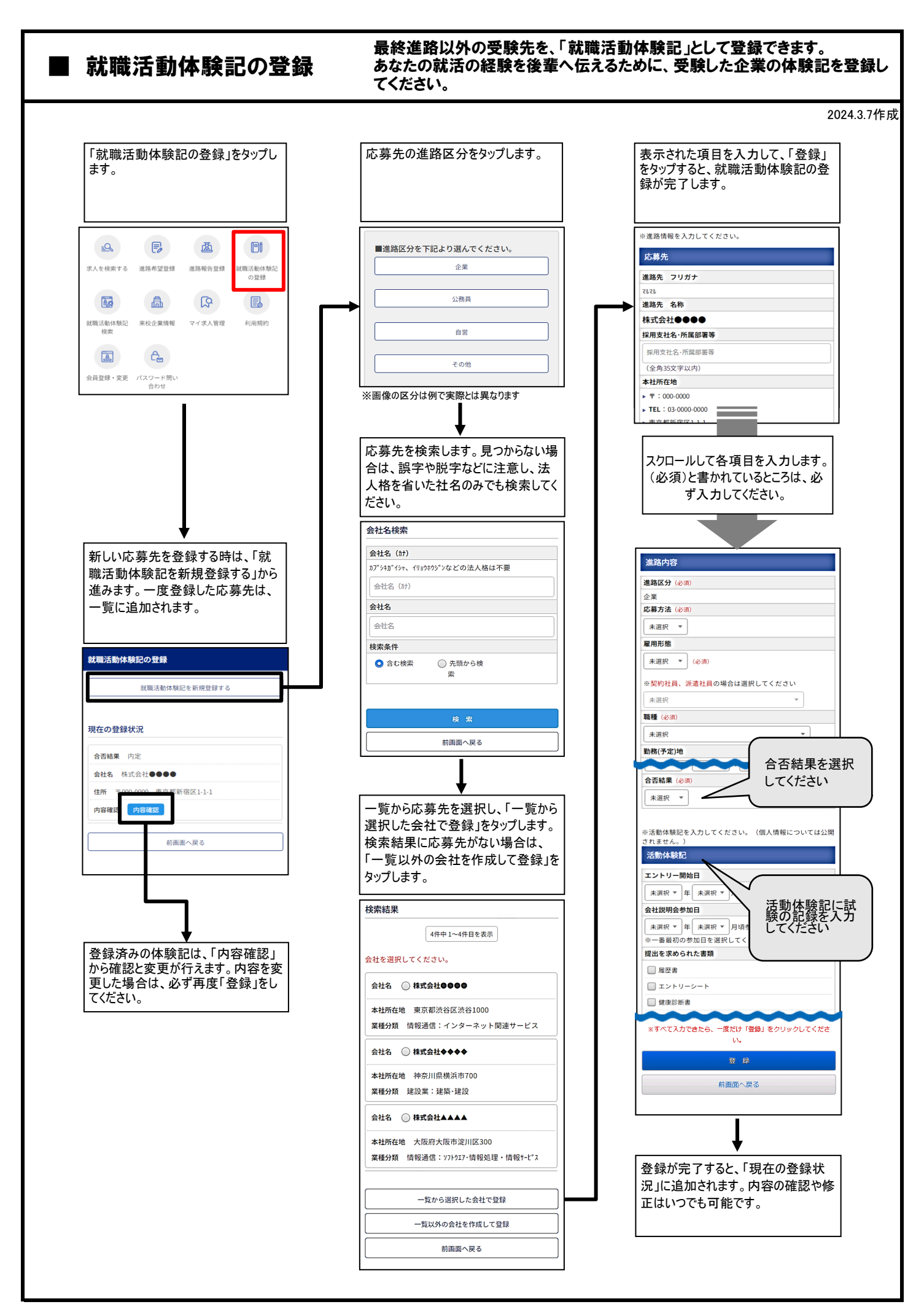